## Skalowalność w aplikacjach drupalowych

Jarosław Sobiecki

media regionalne

# Wydajność

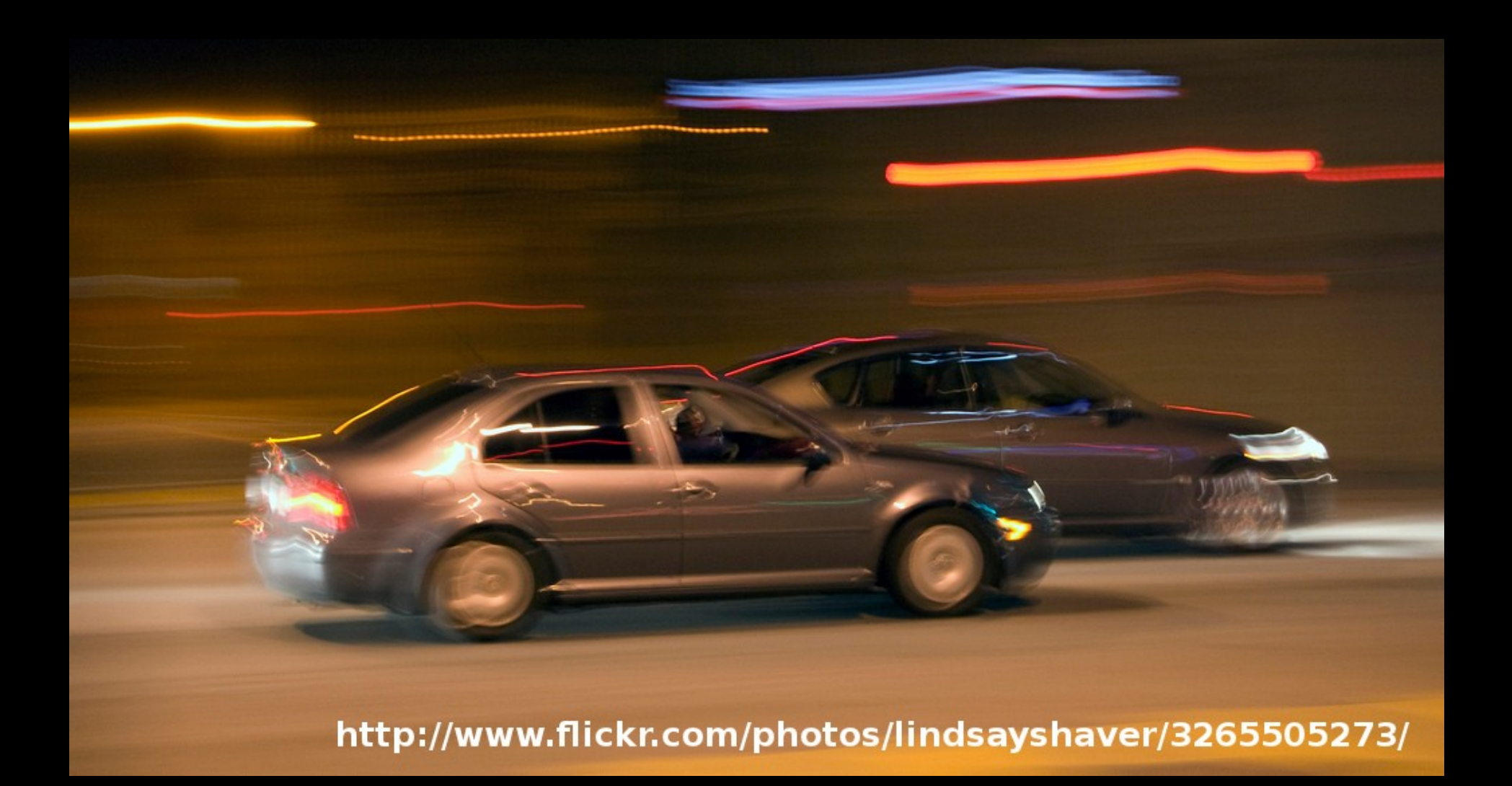

# A skalowalność (jej brak :) )

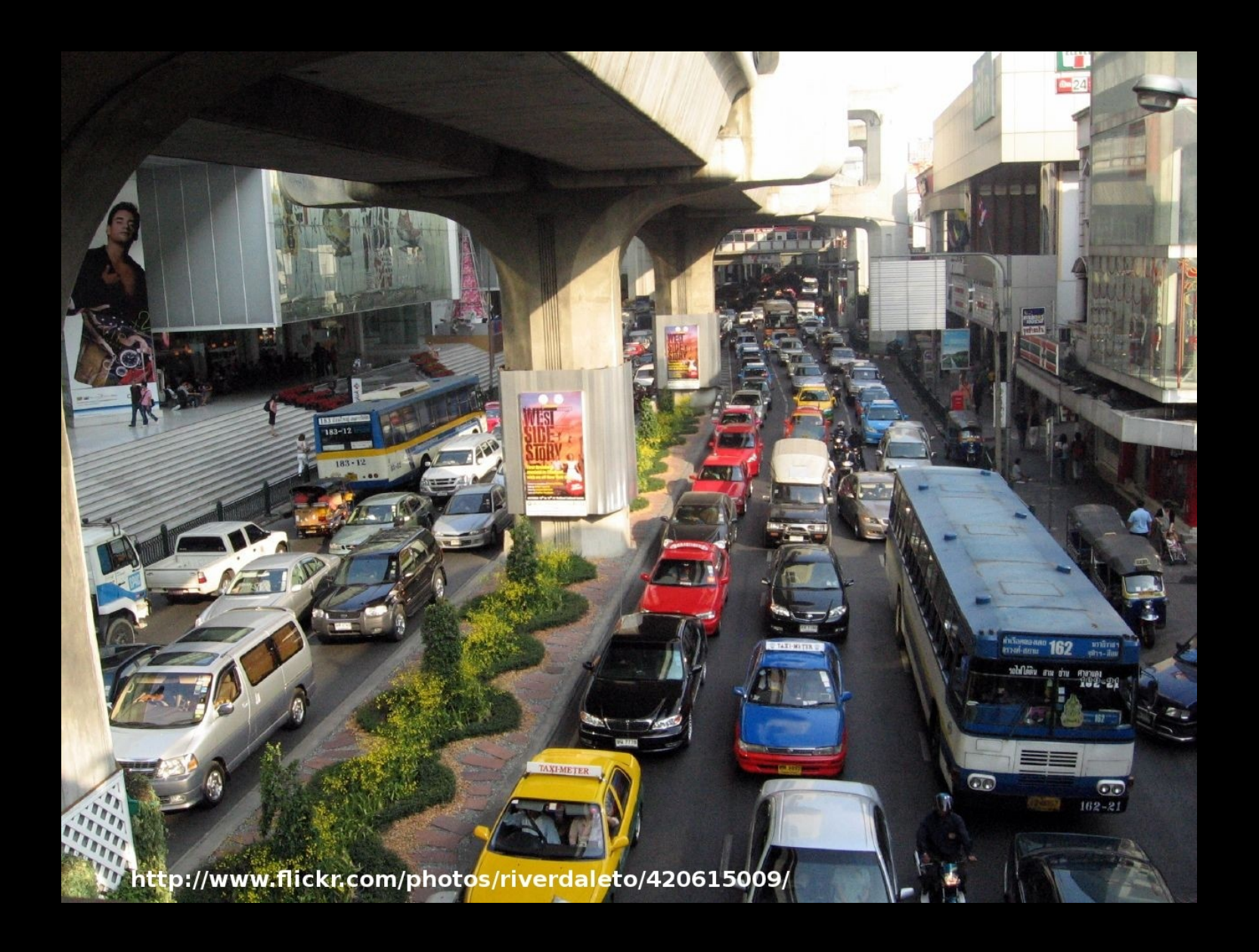

# W walce o skalowalność

- Monitorowanie i szukanie wąskich gardeł poznaj swoją truciznę.
- Hardware i planowanie zasobów a więc większy może więcej.
- Load balancer, replikacja baz danych
- Optymalizacja konfiguracji serwerów a więc jak wycisnąć z serwerów więcej (APC, konfiguracja Apache i MySQL).
- Optymalizacja kodu aplikacji (czyli to co lubimy najbardziej).

## Monitorowanie aplikacji

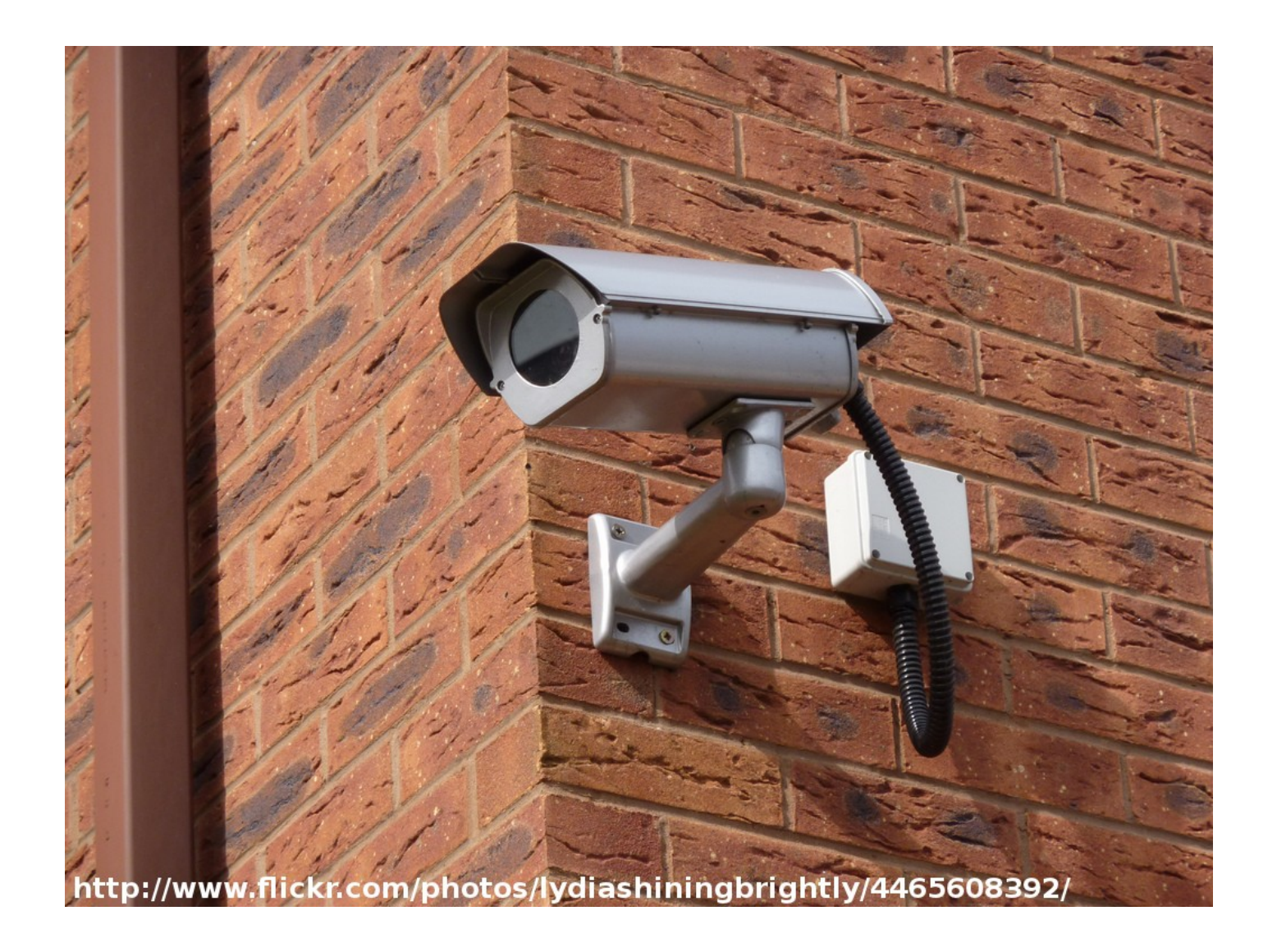

## Jak to działa

- Co pewien czas łączymy się do naszych serwerów (web, db, memcache)
- Odpytujemy się o funkcje życiowe (snmp, skrypty po ssh, zapytania sql)
- Zapisujemy dane korzystając z rrd
- Popularne rozwiązania: cacti, munin
- <http://drupal.org/project/cacti>
- http://www.percona.com/doc/perconamonitoring-plugins/

### CACTI - DEMO

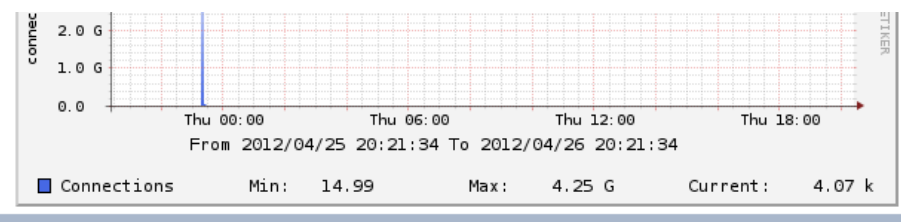

**Graph Template: MySQL - Key Blocks statistics** 

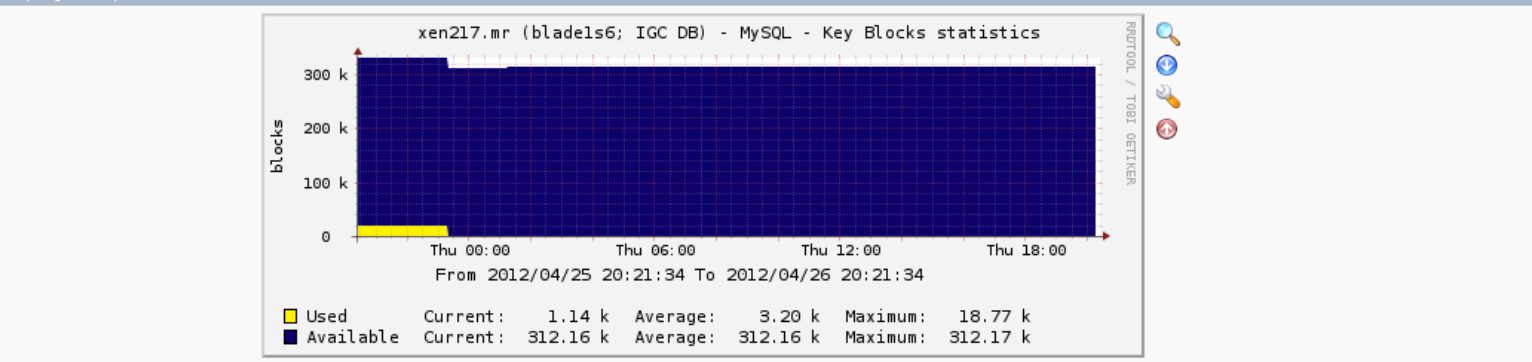

**Graph Template:** MySQL - Key reads statistics

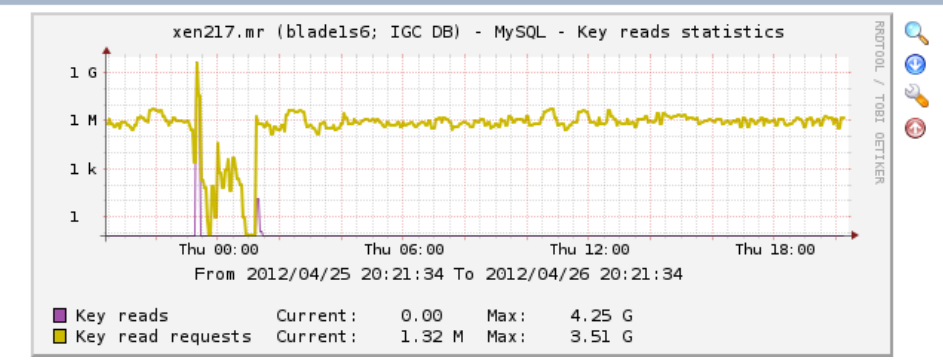

### Profilowanie

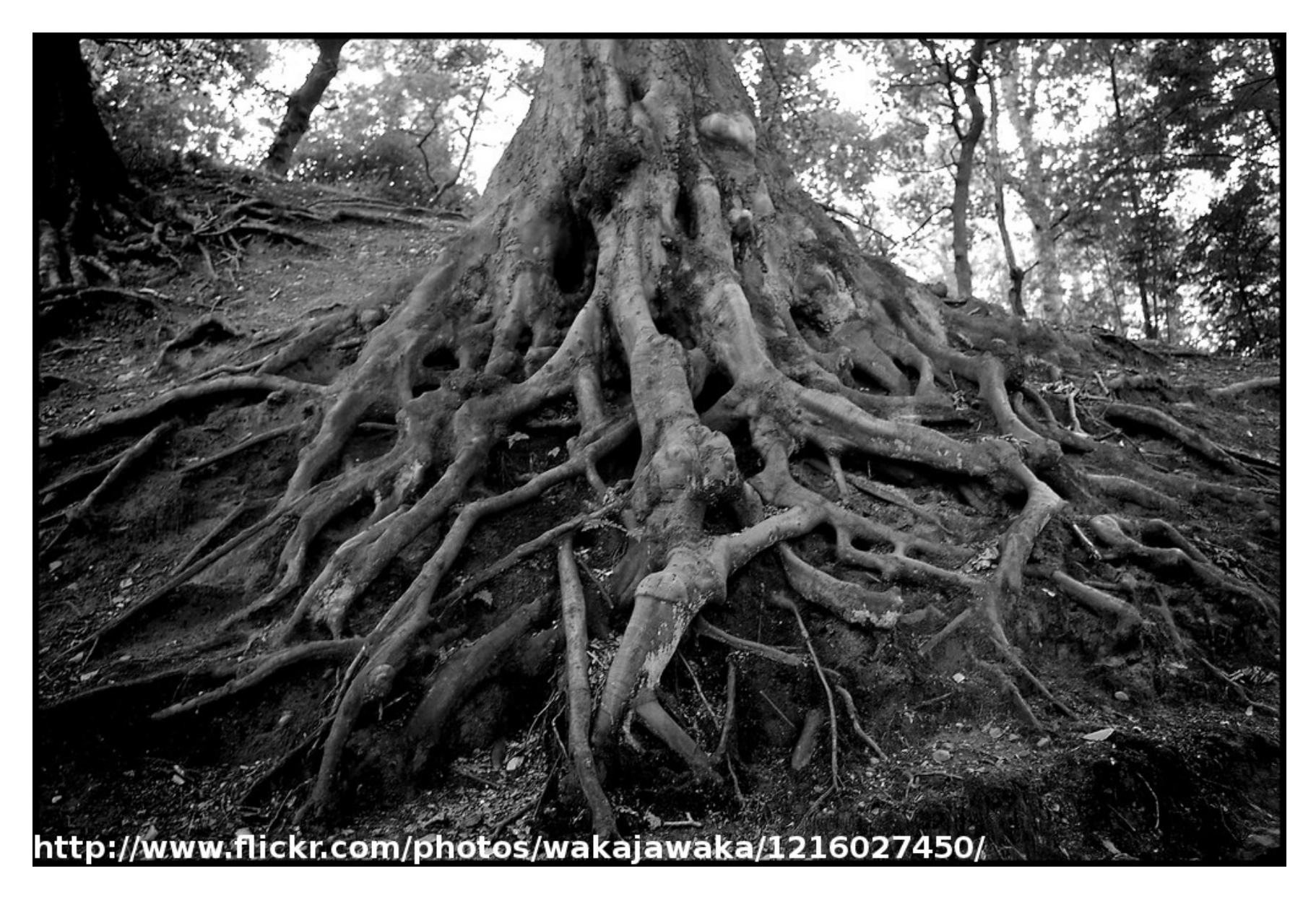

## Profilowanie

- Profilowanie to analiza zużycia zasobów (czas, pamięć) przez działającą aplikację.
- Popularne rozwiązania: xdebug, xhprof
- Integracja z devel

●

• Przydatne narzędzia wingrind, kcachegrind.

#### Profilowanie - demo

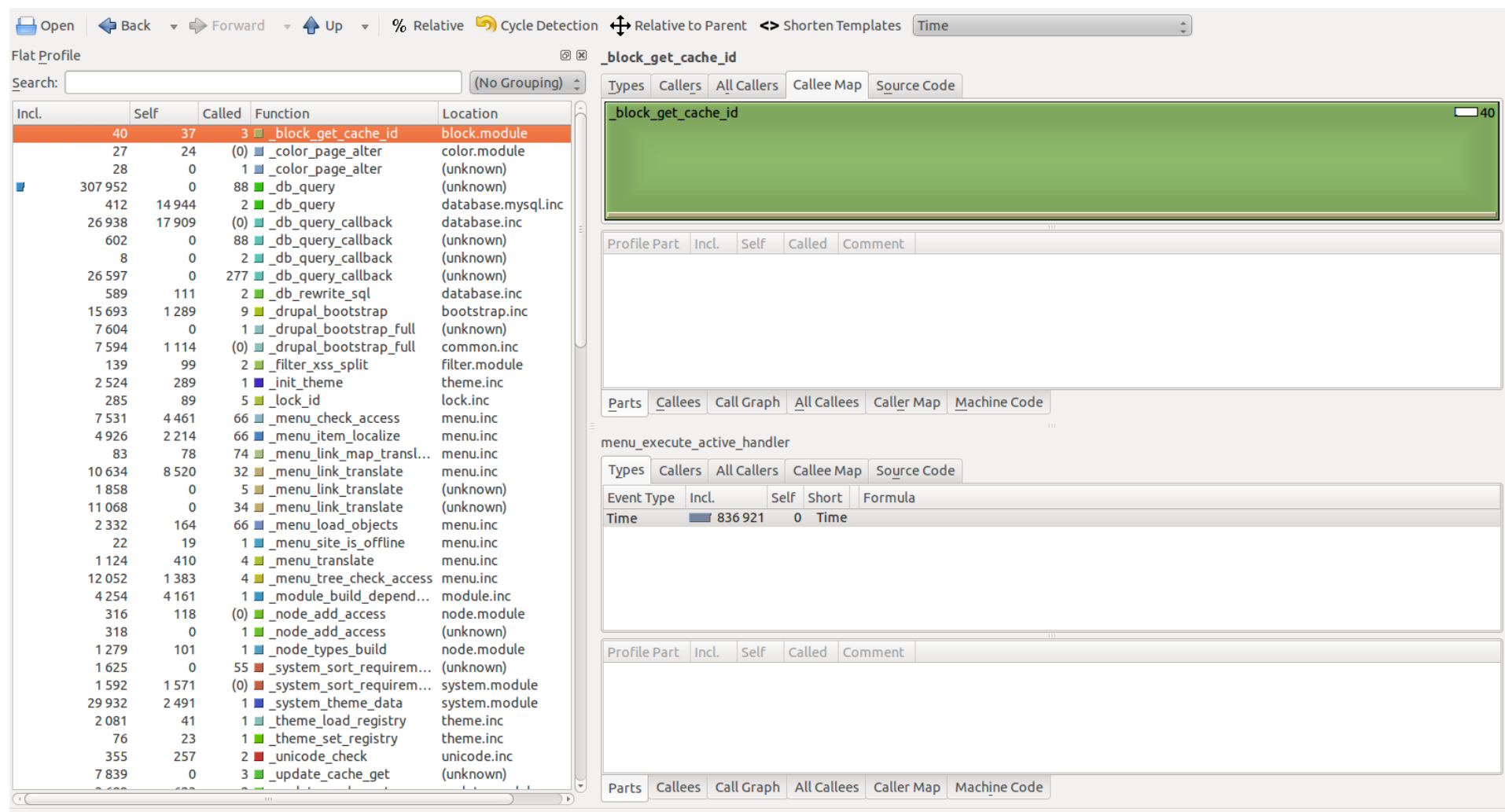

cachegrind.out.2333 [1] - Total Time Cost: 897 889

## Analiza wolnych zapytań

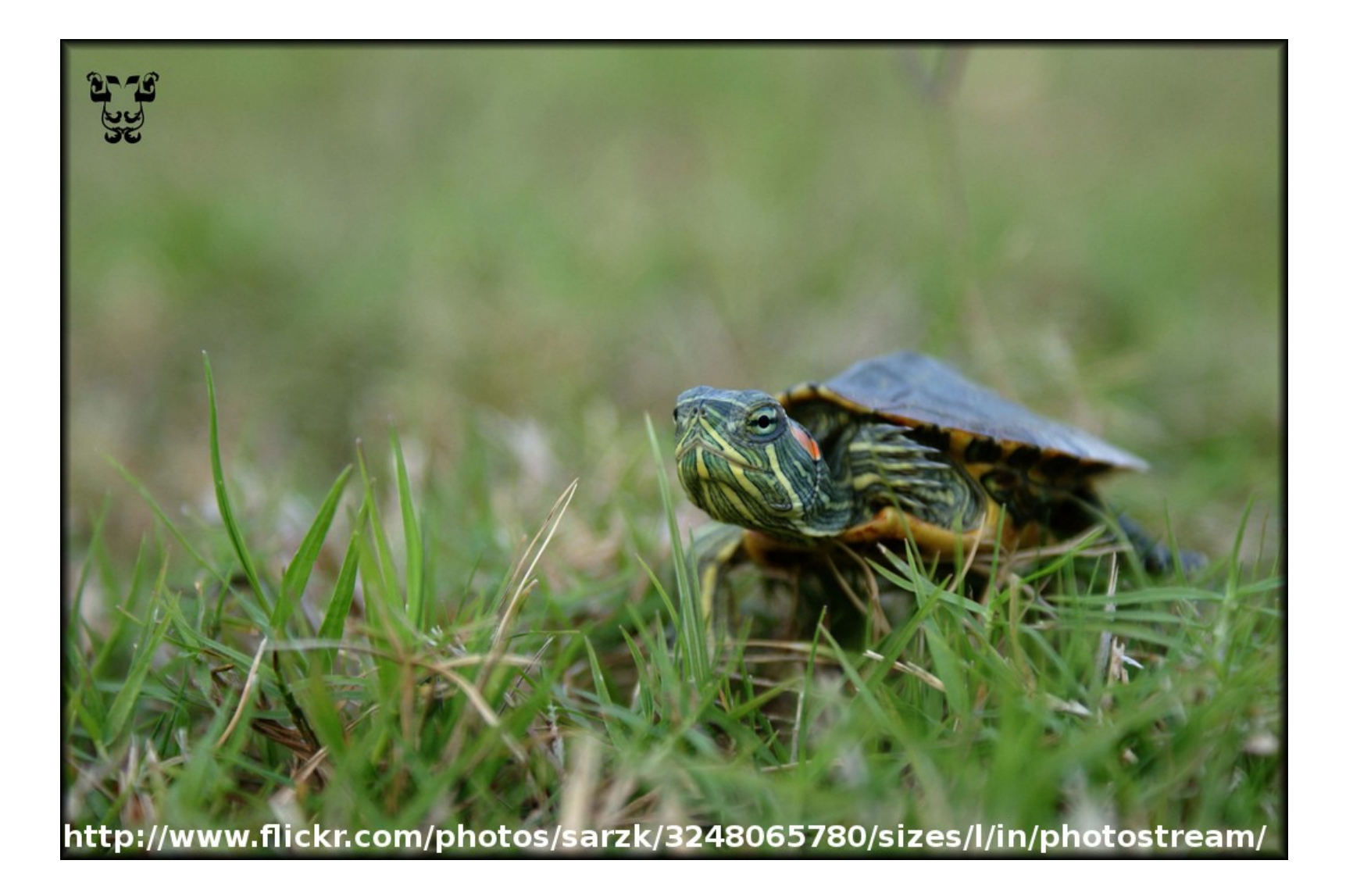

# Analiza wolnych zapytań

- Wolne zapytania, to takie, które wykonują się dłużej niż n sekund
- Ważne zmienne konfiguracyjne: log slow queries, long query time
- Analizować można na "oko", ale powodzenia przy analizie 25000 zapytań w raporcie.
- Świetne narzędzie: pt-query-digest (demo).
- EXPLAIN (plan wykonania zapytania).
- Znajdujemy wredne zapytania, poprawiamy. Powtarzamy zabawę. Do skutku.

### Pressflow

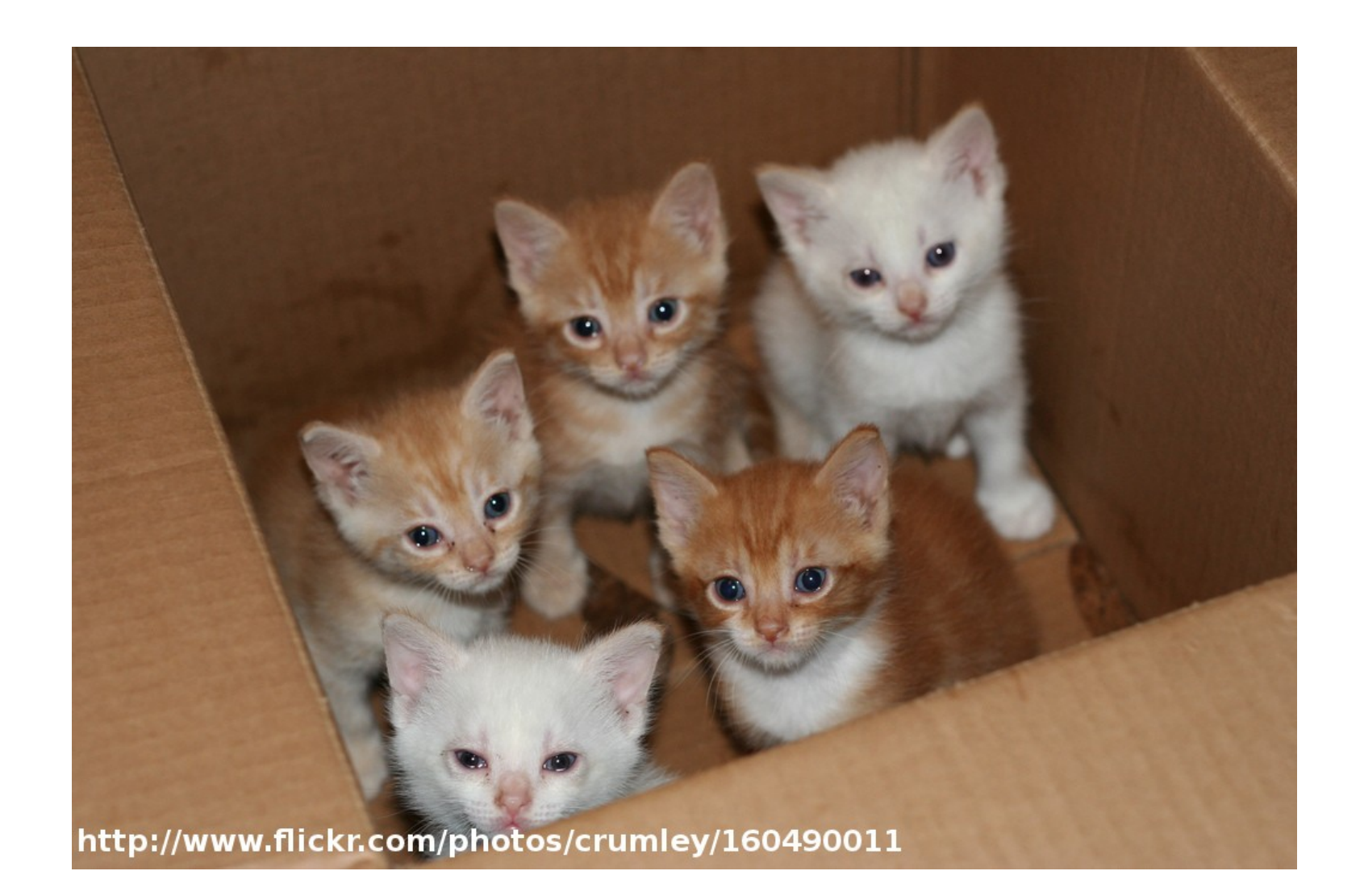

## Pressflow

- Ilekroć hakujesz jądro, Bóg zabija kociaka. Myśl o kociakach. A Pressflow to...
- Fork Drupala (6/7), zoptymalizowany pod kątem skalowalności
- Wsparcie dla Reverse proxy (varnish)
- Zoptymalizowanie pod kątem MySQL
- Leniwe sesje
- Wsparcie dla architektury Master Slave
- Optymalizacja pod kątem PHP 5.2

### Pressflow

• cache\_path

## APC

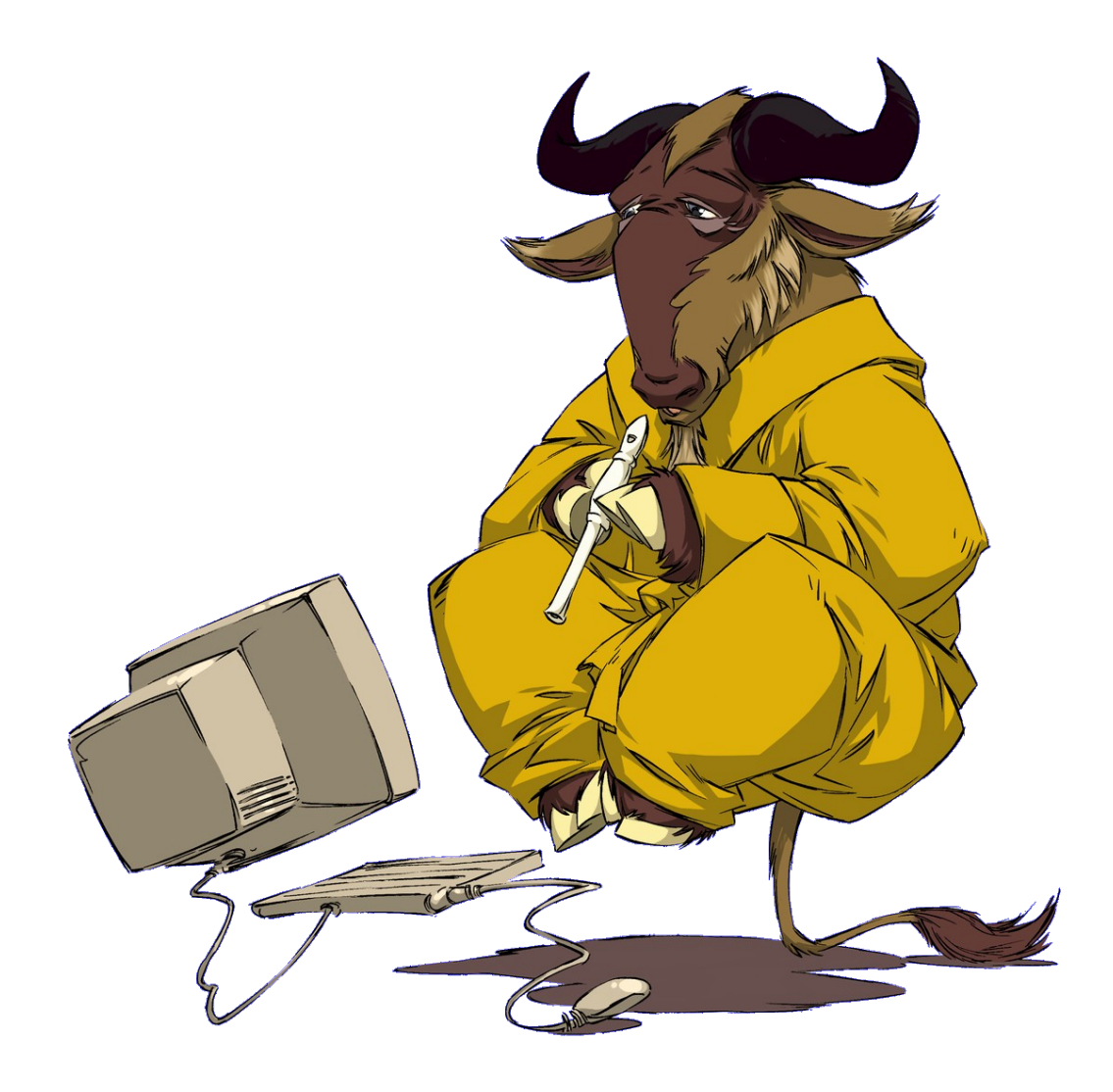

## APC

- OPCode to bajtkod, zrozumiały dla interpretera PHP.
- Za każdym requestem PHP parsuje kod wszystkich modułów i tworzy opcode. To kosztuje.
- APC to cache opcode. Pozwala na wielokrotne wykorzystanie tego samego kodu, utworzonego przez interpereter.
- Potrafi przyspieszyć działanie aplikacji nawet o kilkaset procent!
- W miarę bezpieczny, ale strzeżcie się problemów.
- Drupal potrafi korzystać z tego cache (cache\_router, performance)

### Cache w Drupalu

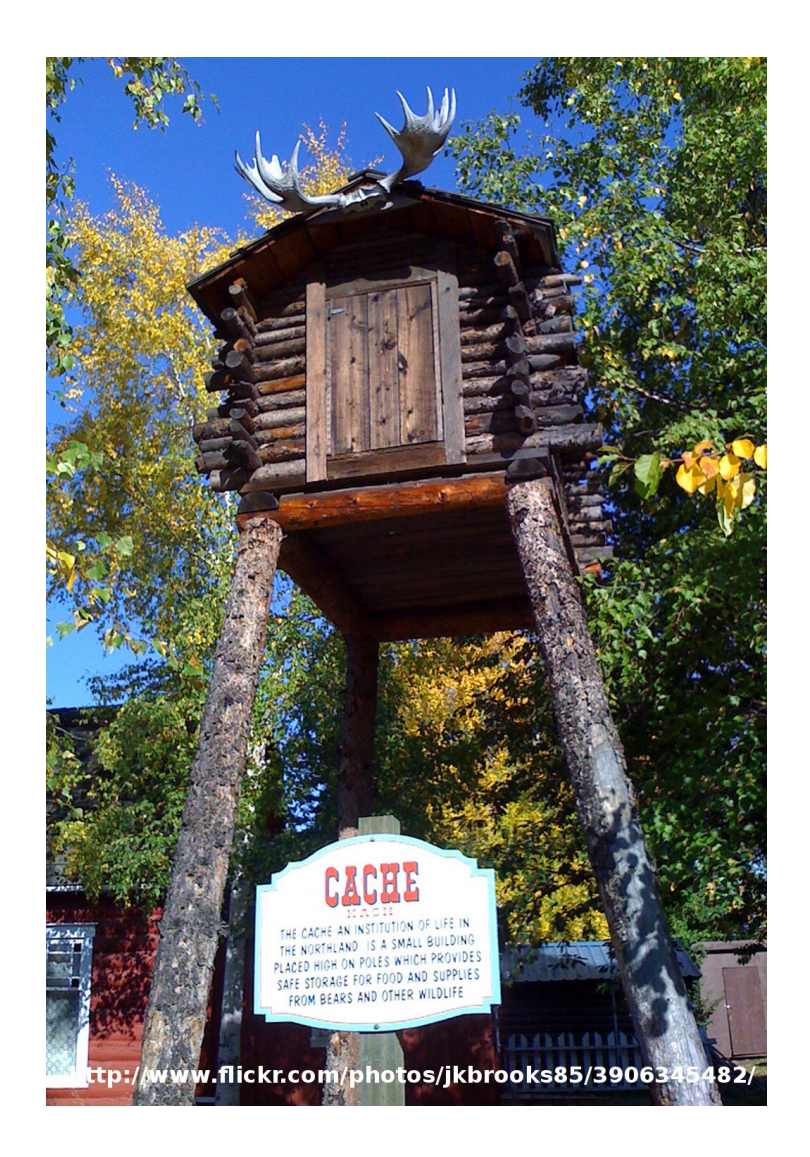

# Cache w Drupalu

- Drupal wspiera cache dla użytkowników anonimowych out-of-box
- Cache dla użytkowników zalogowanych (cache w views, cache w panelach).
- Regeneracja cache też kosztuje. Czasami lekarstwo może zaszkodzić.
- Im mniej Drupala, tym lepiej.

## Memcache

- Memcache to serwer przechowujące dane w pamięci RAM
- Szybki dostęp oraz aktualizacja danych
- Pozwala znacznie ograniczyć liczbę zapytań do cache
- Pozwala przenieść obsługę sesji do memcache
- W miarę bezproblemowy, ale strzeżcie się.

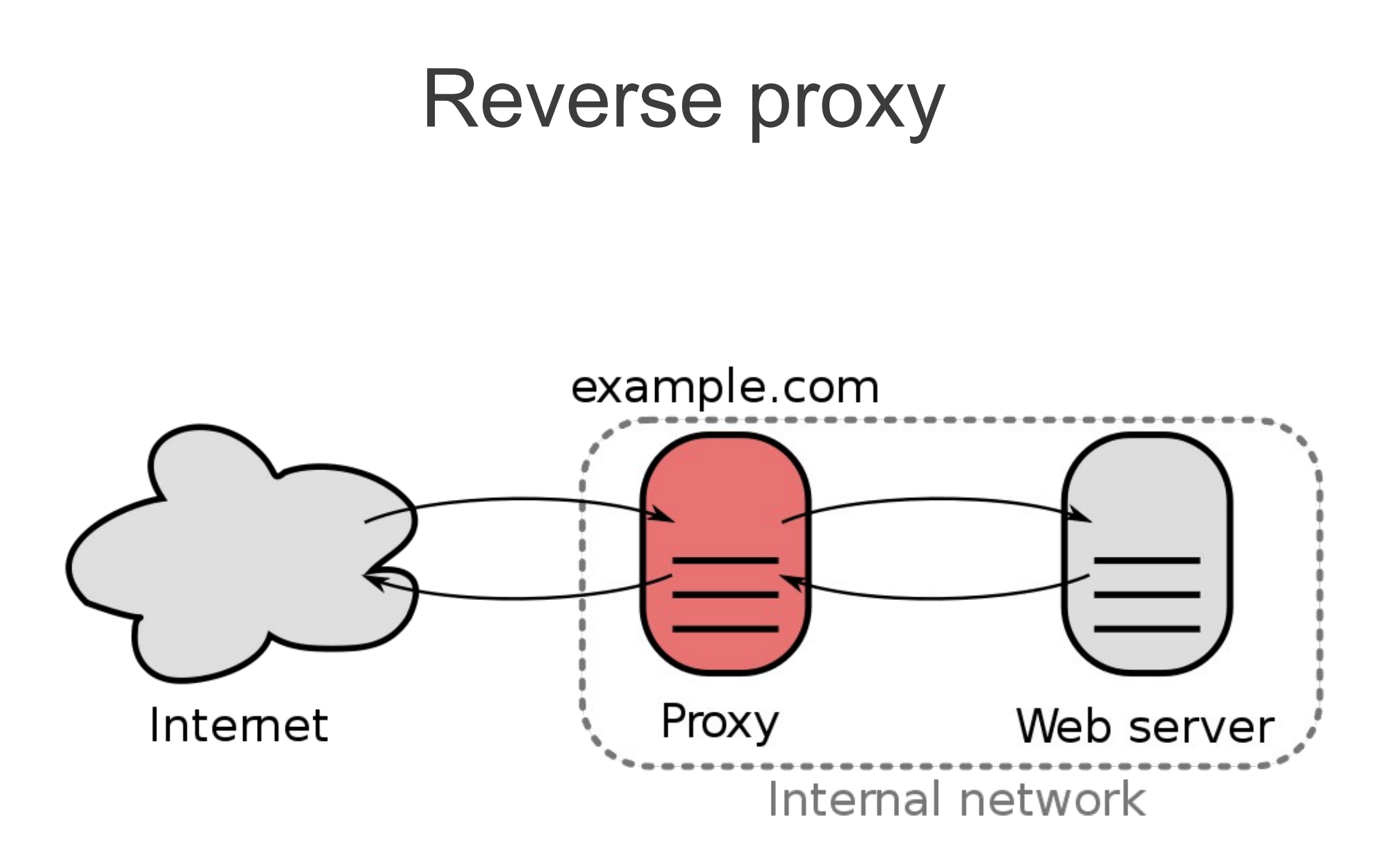

## Reverse proxy

- Reverse proxy pozwala na wyeliminowanie Drupal-a z przetwarzania requestu
- Ciężko zmusić D6 do współpracy z RP. D7 i pressflow – tu nie ma problemów.
- W pełni wygenerowane strony serwowane z pamięci Varnish-a.
- Zabawka tylko dla użytkowników anonimowych.
- Zalogowani: ESI
- http://drupal.org/project/varnish